# Cheatography

## Data structures and methods Cheat Sheet by gonz95alo via cheatography.com/152363/cs/33442/

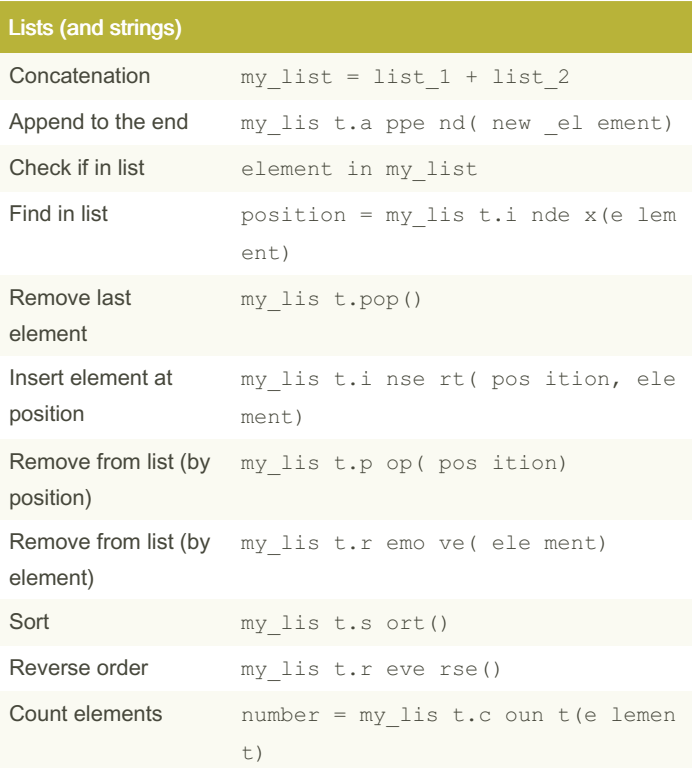

The same operations apply to strings, understood as lists of characters.

#### Sets Add my set.ad d(e lement) element Remove my set.pop() random element Remove my set.re mov e (e lement) specific element Add my set.up dat e(i ter able) elements from other iterable Union, new set =  $my$  set.un ion (ot her set) intersnew set = my set. in ter sec tio  $n$  (o the r ection. set) difference new set = my set.di ffe ren ce( oth er s  $et)$ }

## **Dictionarie**

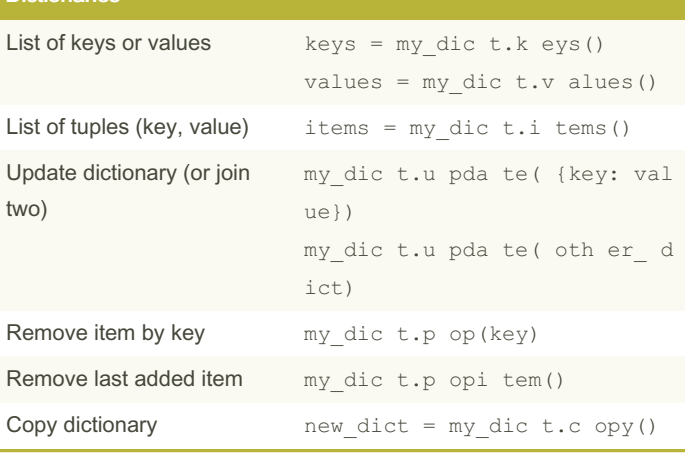

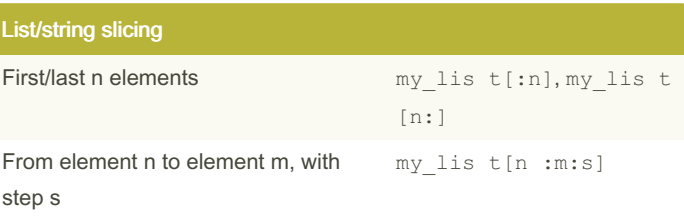

### Comprehensions List  $lc = [n ** 2 for n in range (10) if n % 2 ==$ comprehension  $sc = \{n * * 2 for n in range(10) if n * 2 ==$ Set comprehension dc = {n: n \*\* 2 for n in range(10) if n % 2 Dictionary comprehension Generator  $gc = (n ** 2 for n in range (10) if n % 2 ==$ compre-

hension

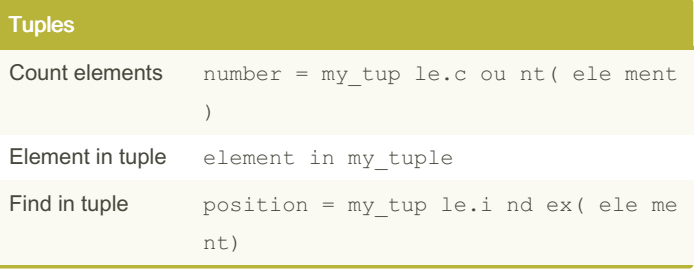

By gonz95alo cheatography.com/gonz95alo/ Not published yet. Last updated 18th October, 2022. Page 1 of 2.

Sponsored by CrosswordCheats.com Learn to solve cryptic crosswords! http://crosswordcheats.com

# Cheatography

# Data structures and methods Cheat Sheet by [gonz95alo](http://www.cheatography.com/gonz95alo/) via [cheatography.com/152363/cs/33442/](http://www.cheatography.com/gonz95alo/cheat-sheets/data-structures-and-methods)

### Advanced iterables

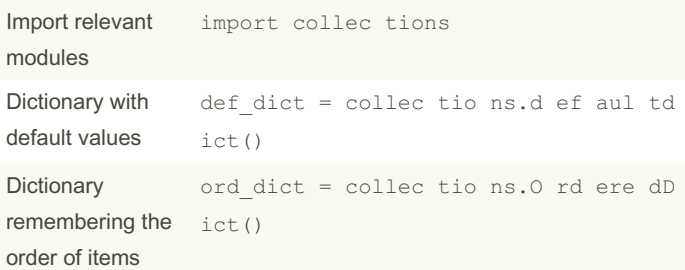

## Numpy arrays

Relevant modules import numpy as np

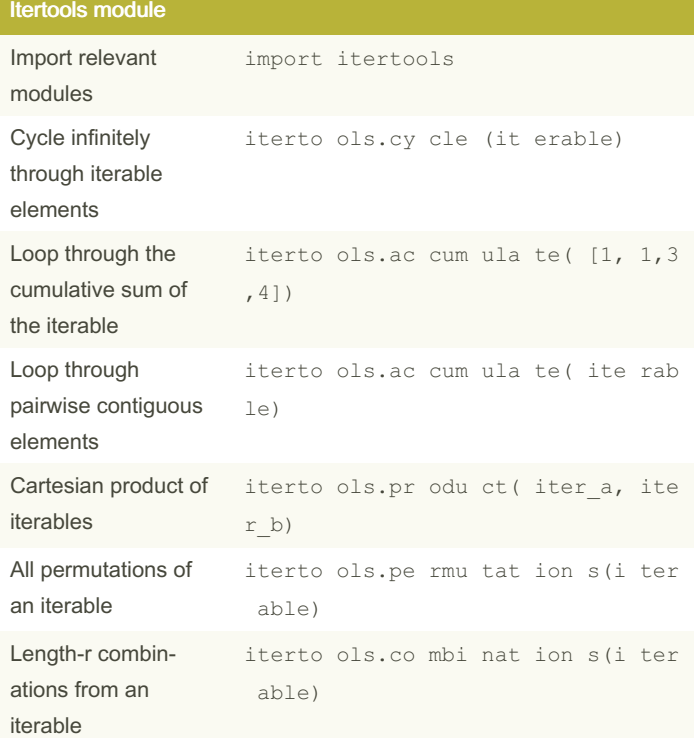

In the accumu late() function's argument, the iterable must contain elements which can be summed together. In other words, it can't have strings and integers at the same time as they can't be summed.

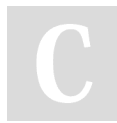

#### By gonz95alo

[cheatography.com/gonz95alo/](http://www.cheatography.com/gonz95alo/)

Not published yet. Last updated 18th October, 2022. Page 2 of 2.

Sponsored by CrosswordCheats.com Learn to solve cryptic crosswords! <http://crosswordcheats.com>